Keynote User Guide 2013
>>>CLICK HERE<<<

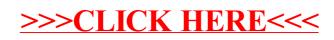